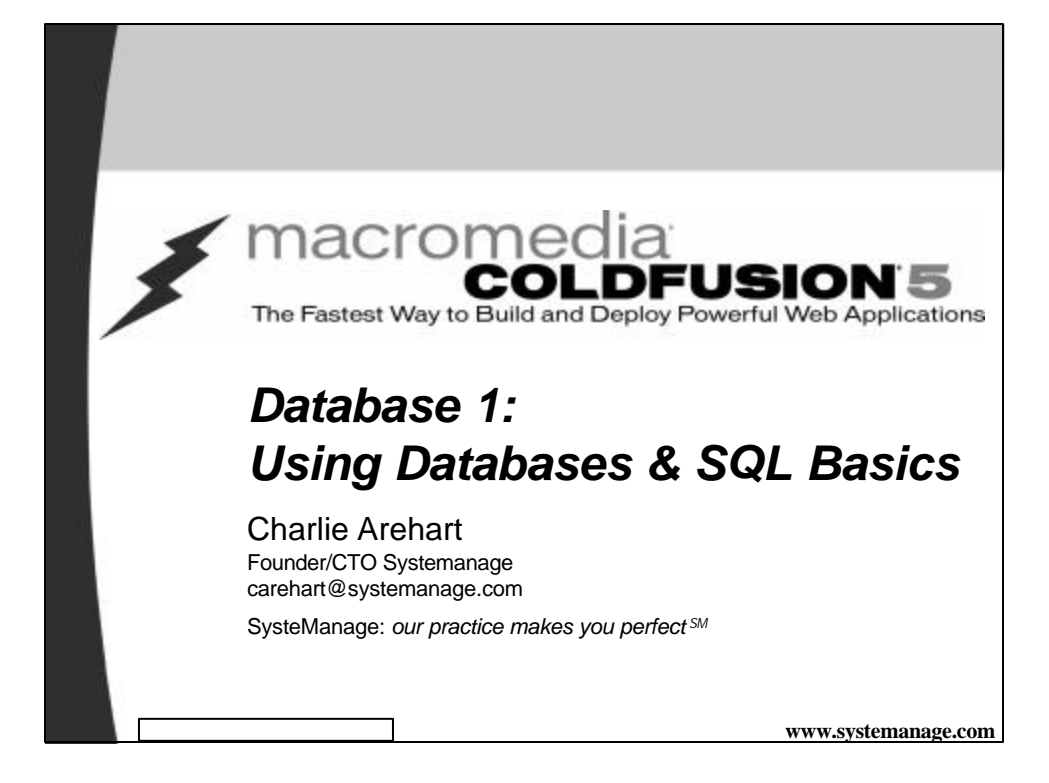

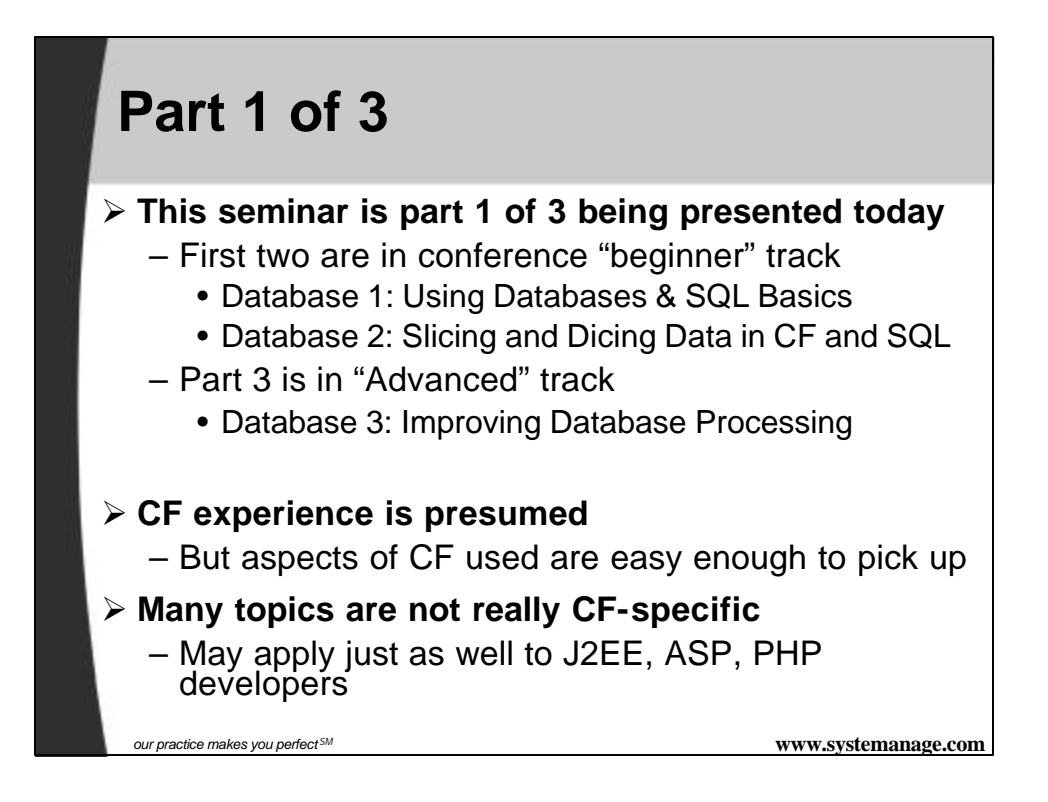

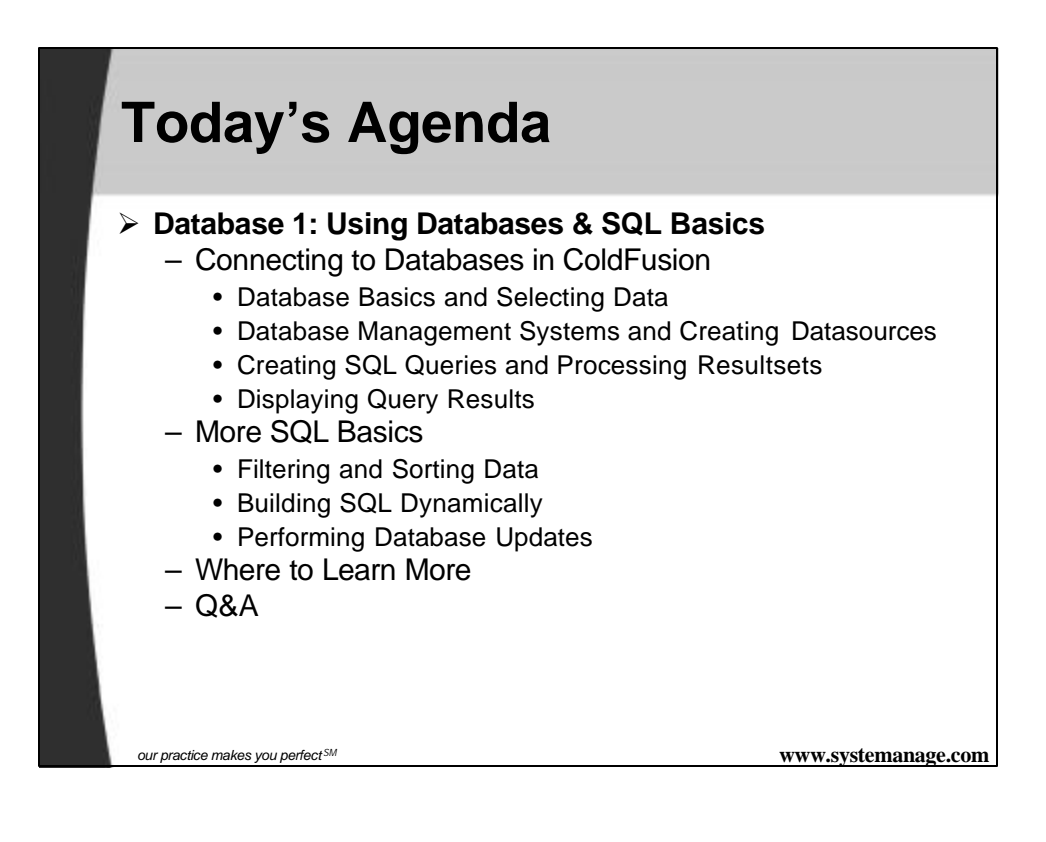

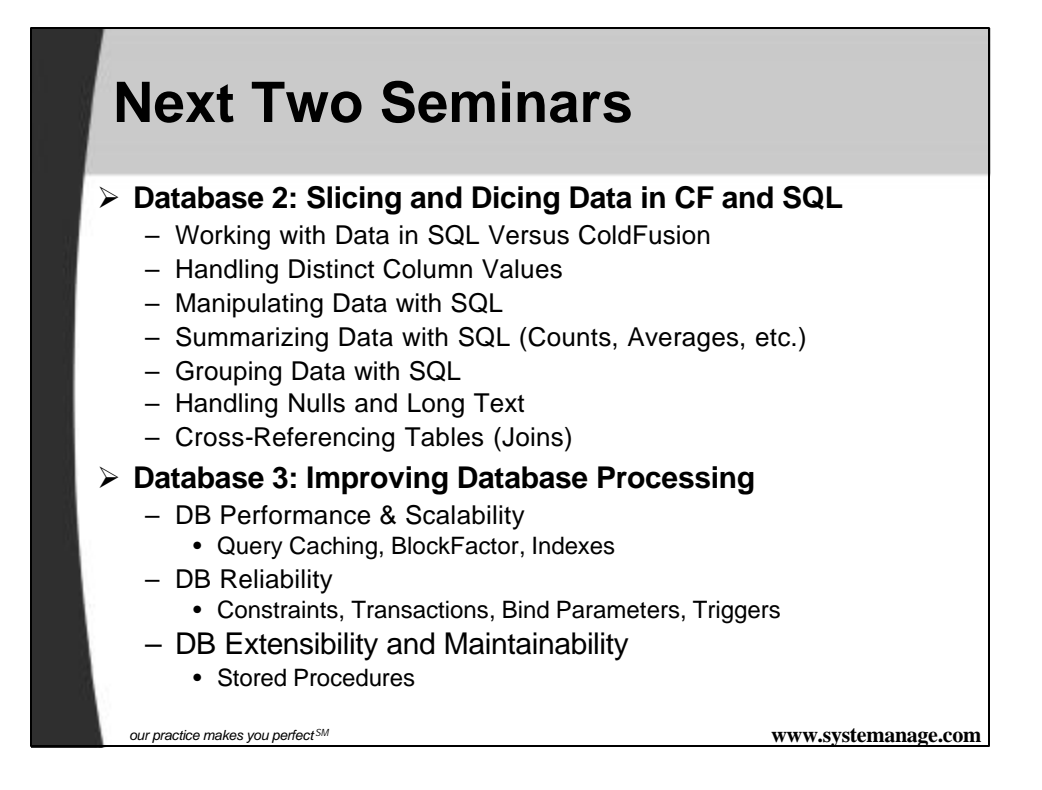

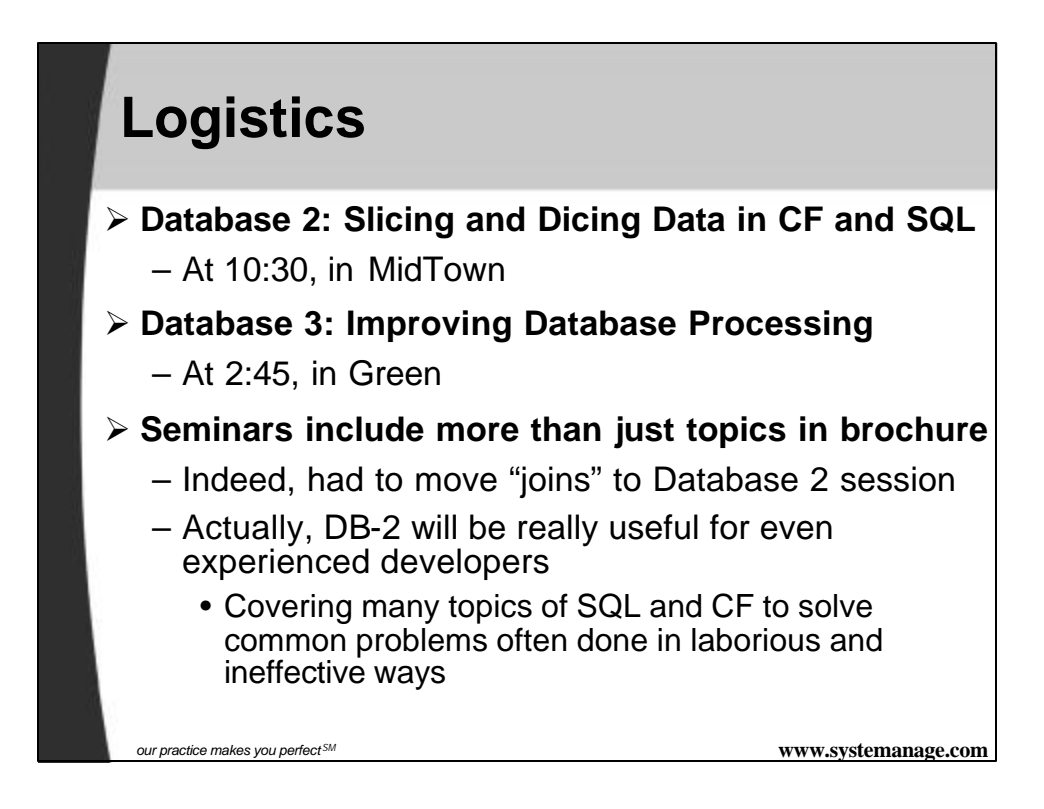

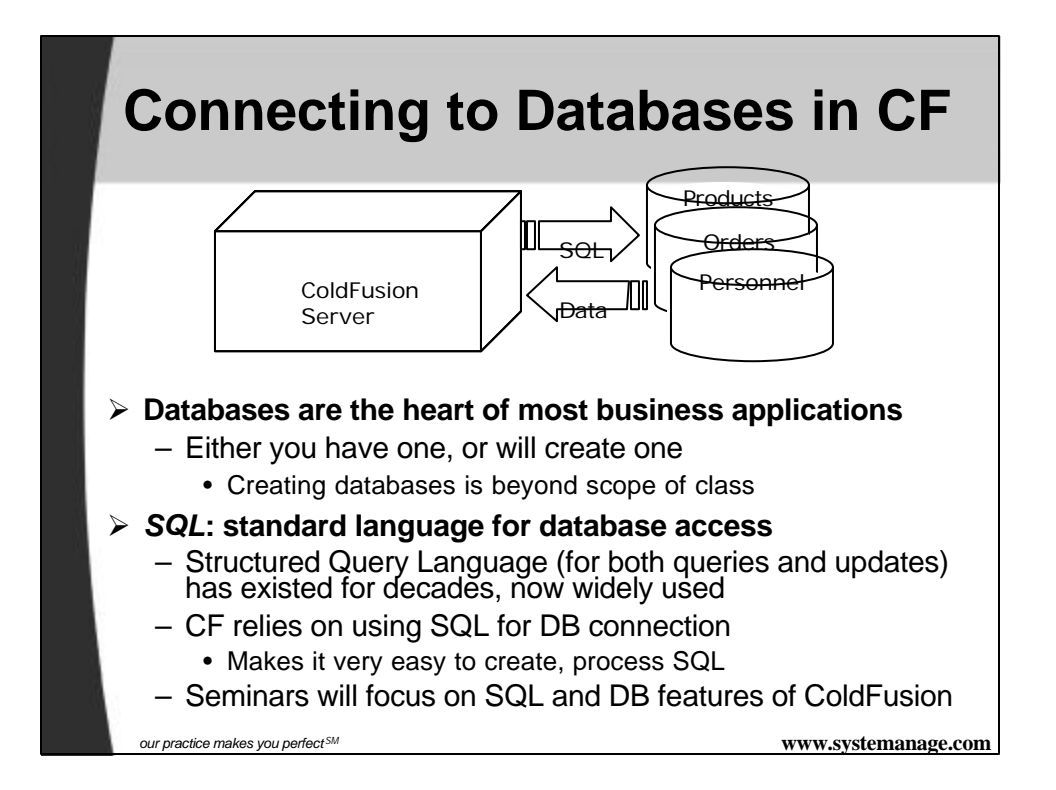

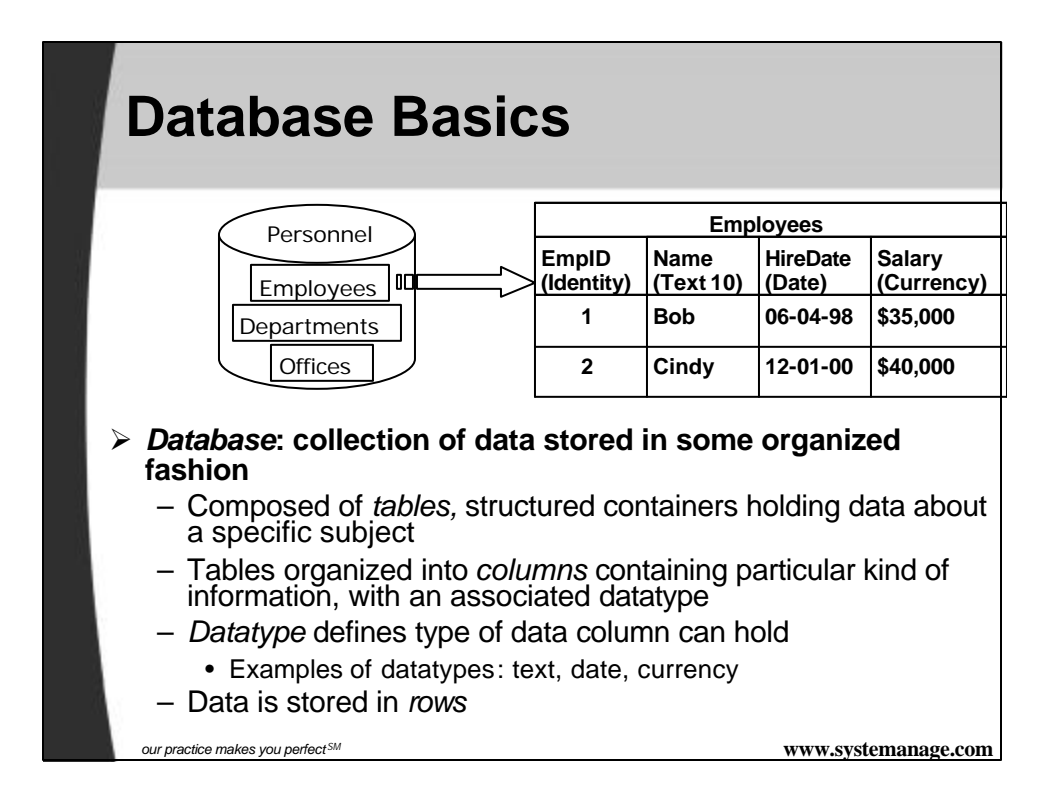

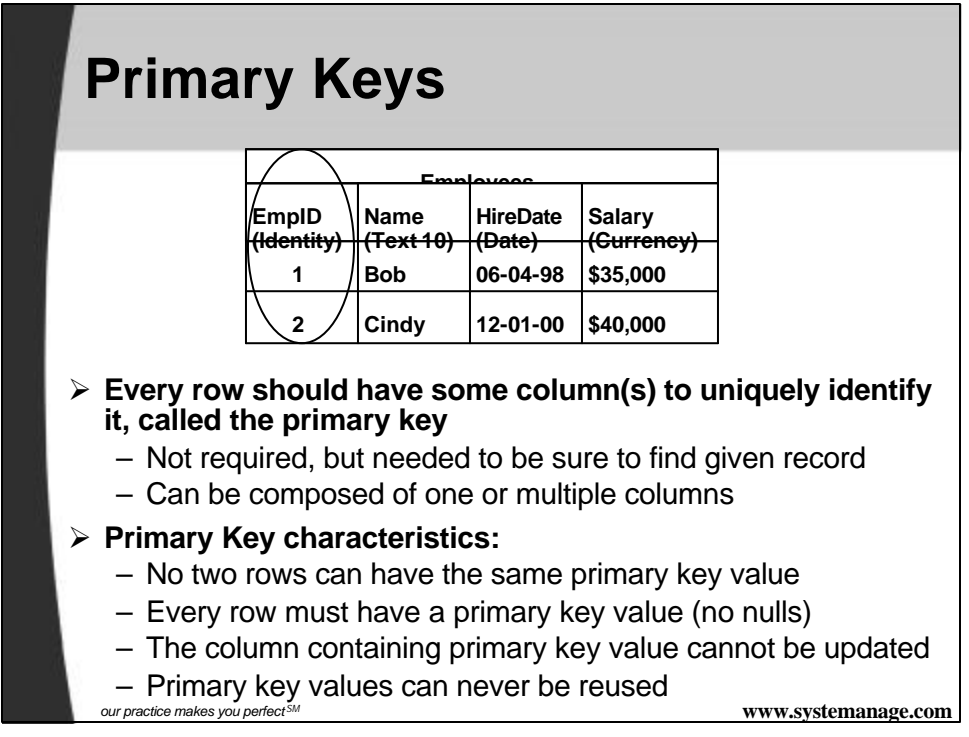

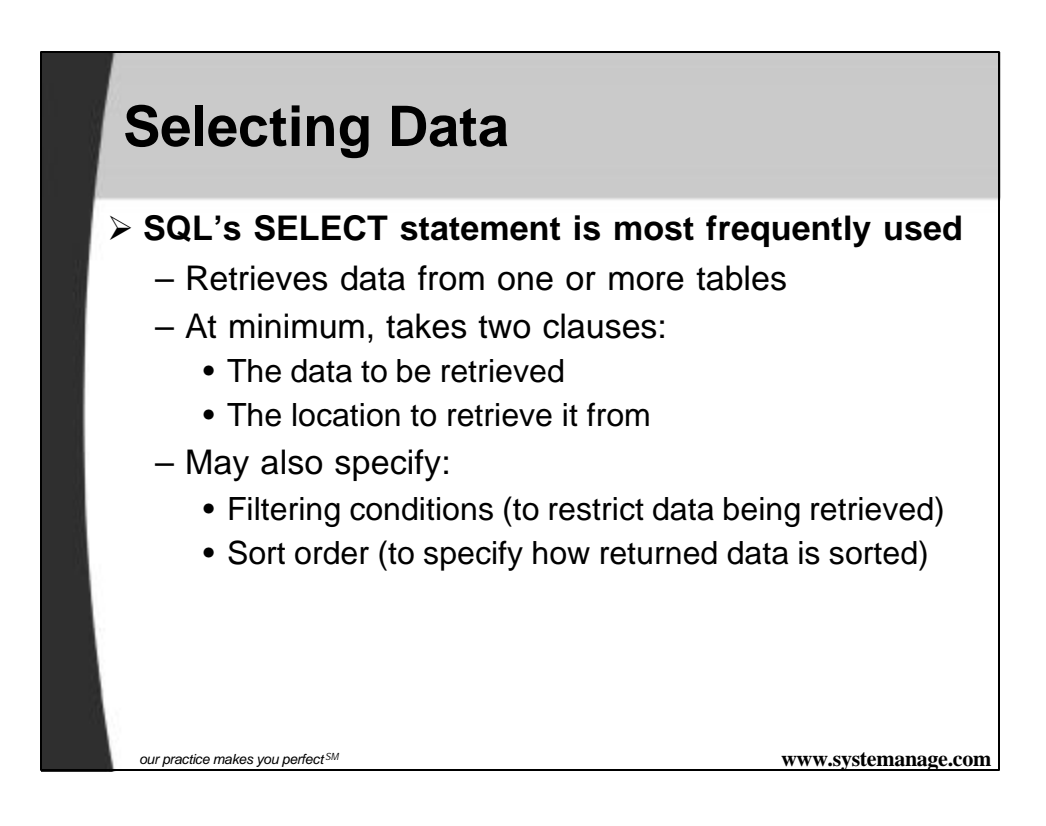

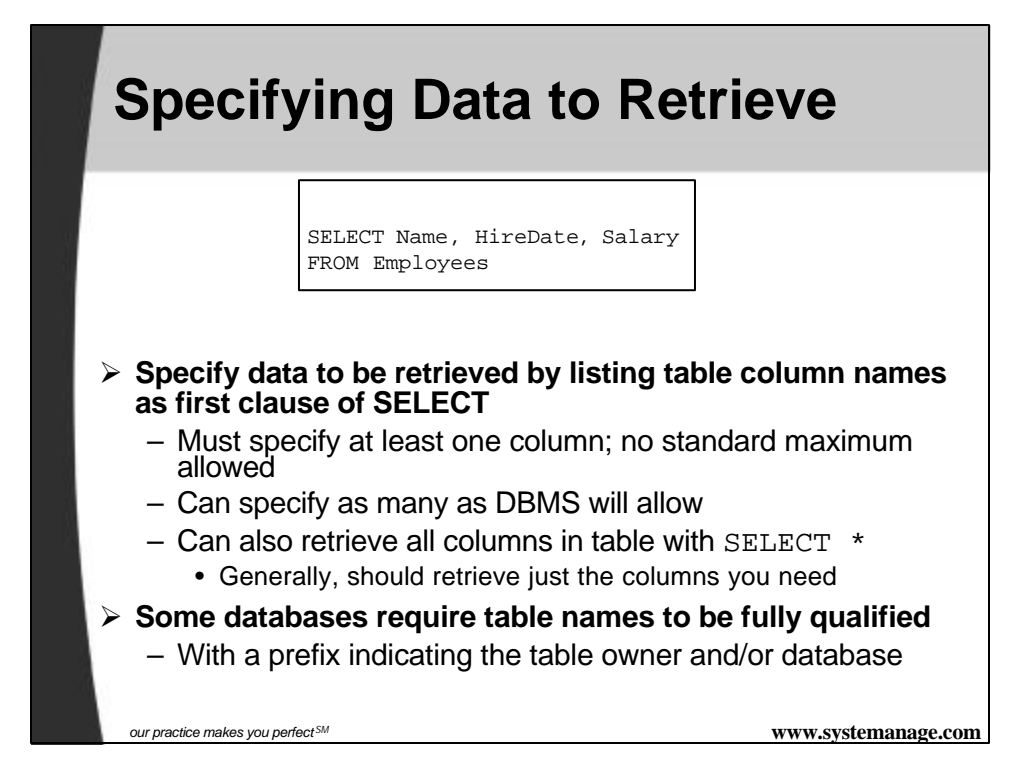

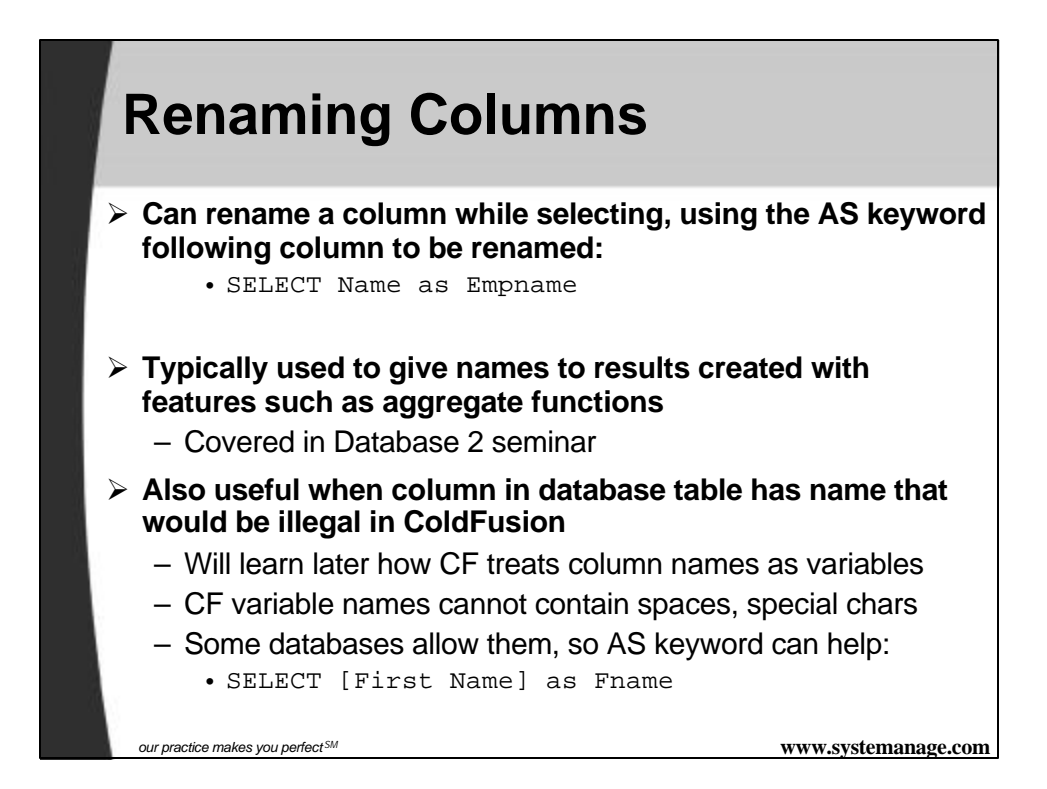

### **Creating Calculated Fields**

SELECT OfficeName, Country & '-' & State AS CountryState FROM Offices

- ÿ **Can concatenate two or more columns together using the** *&* **operator**
	- Joins the two columns together with no space between
	- Can provide another string to be concatenated
- ÿ **Can also perform mathematical calculations on numeric columns, supporting typical operations such as +-\*/ as in:**

SELECT Name, Salary \* 1.10 as AdjSalry

ÿ **Will typically need to create alias to refer to calculated fields**

*our practice makes you perfect SM* **www.systemanage.com**

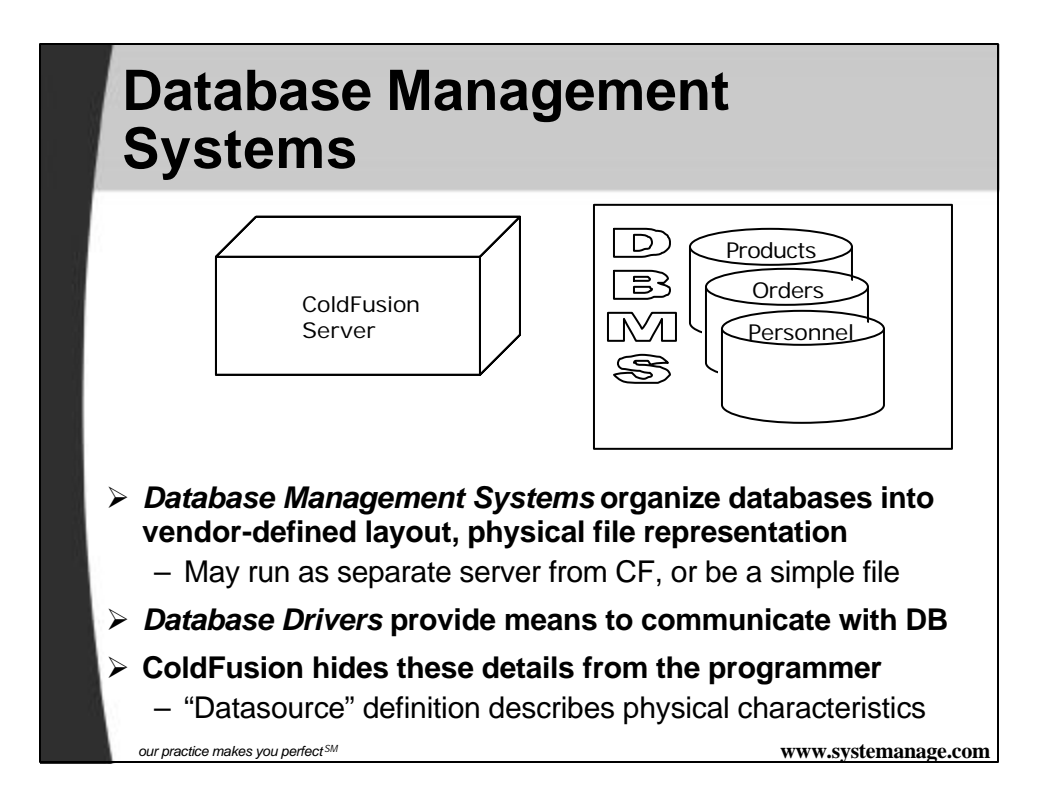

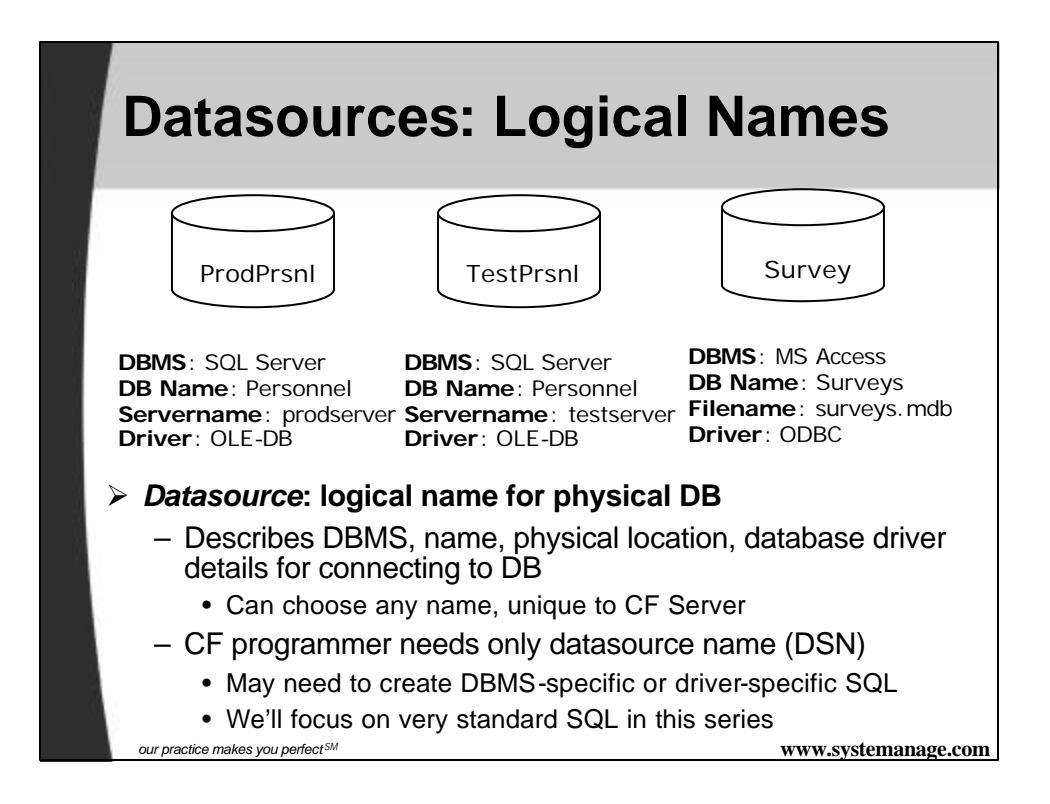

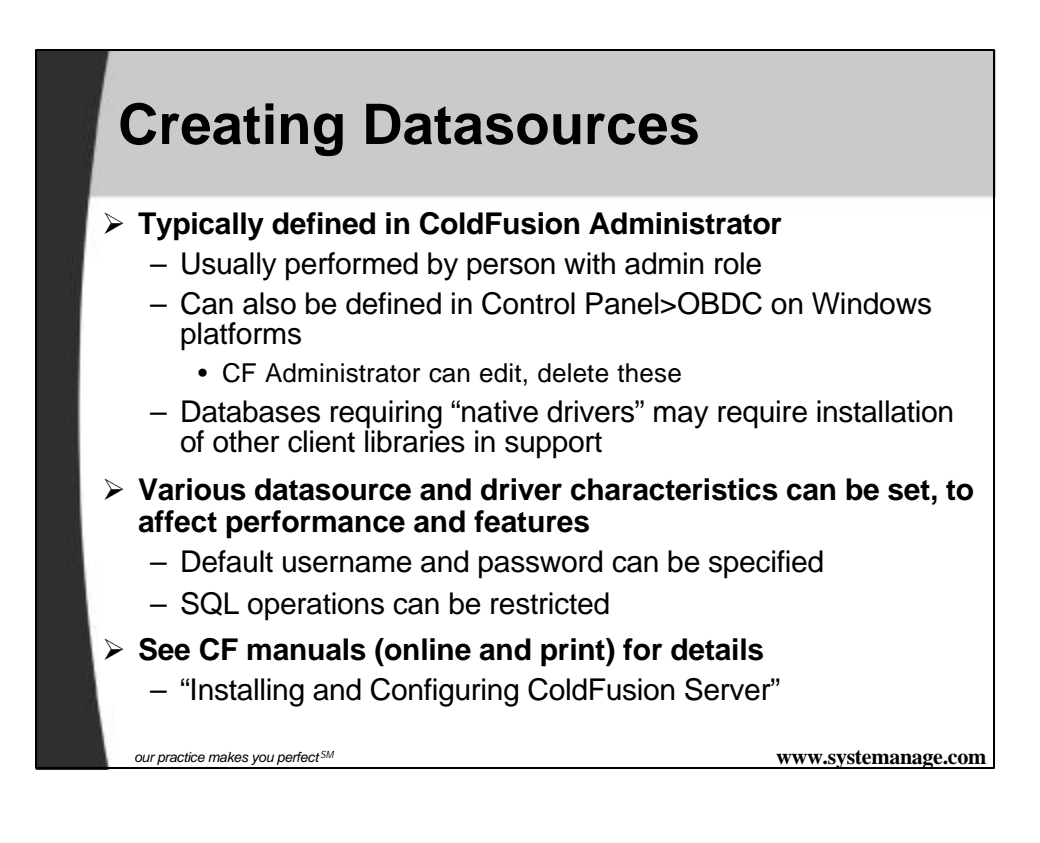

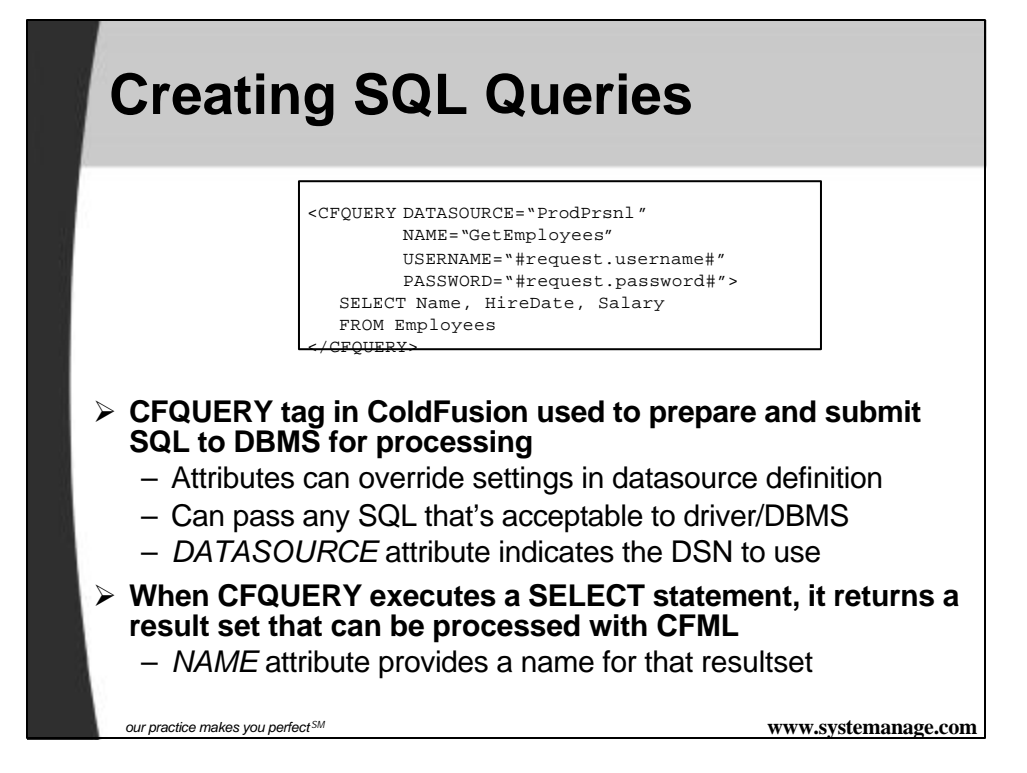

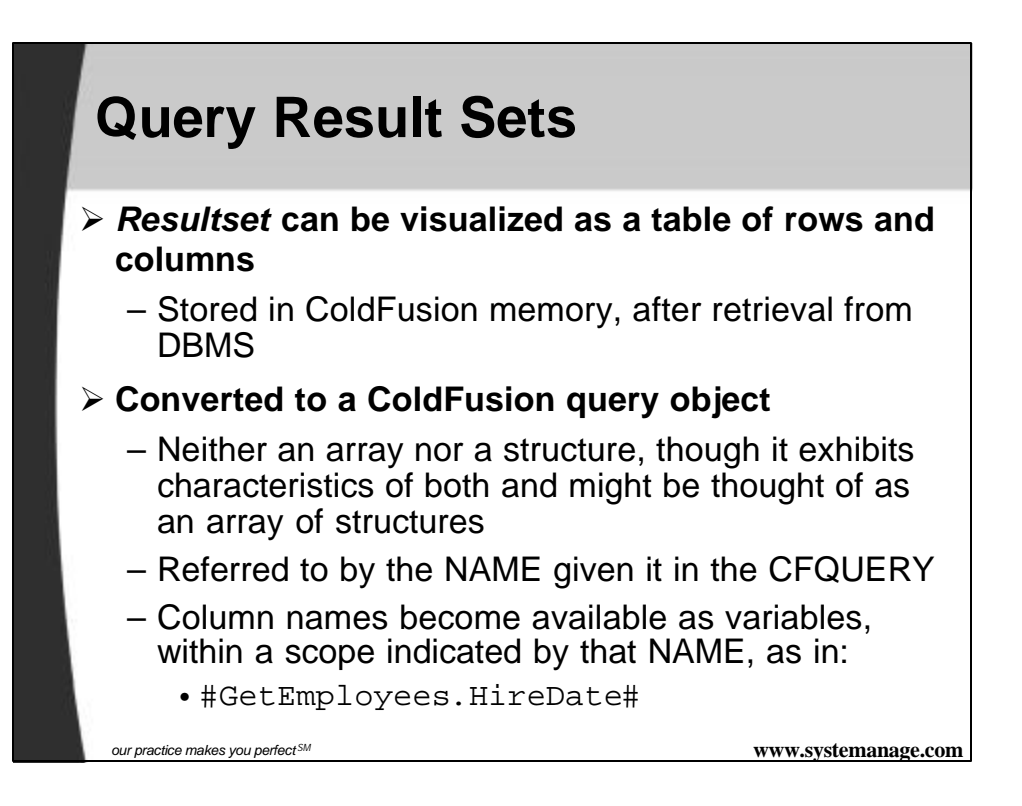

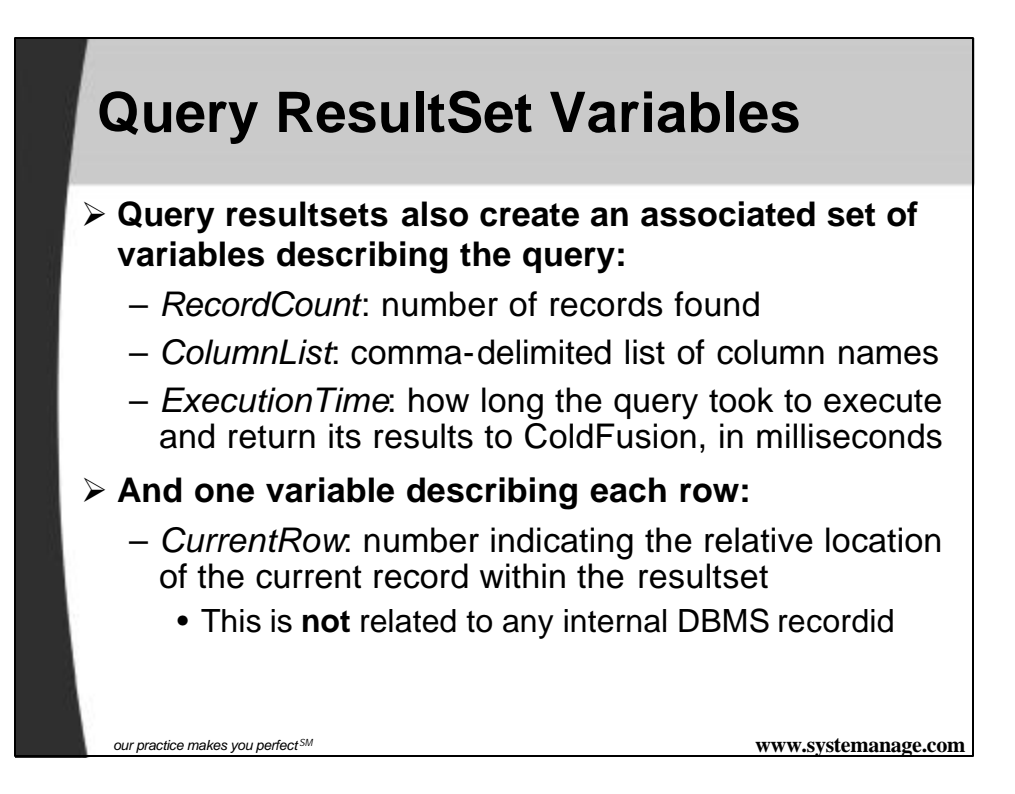

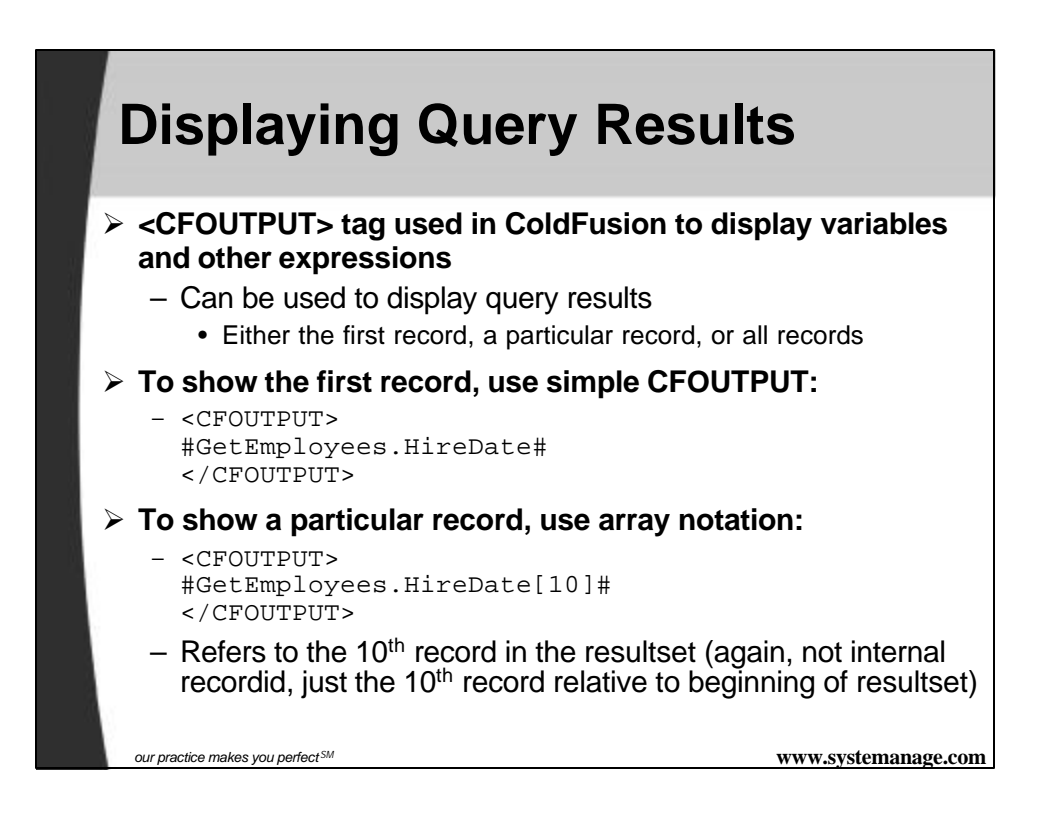

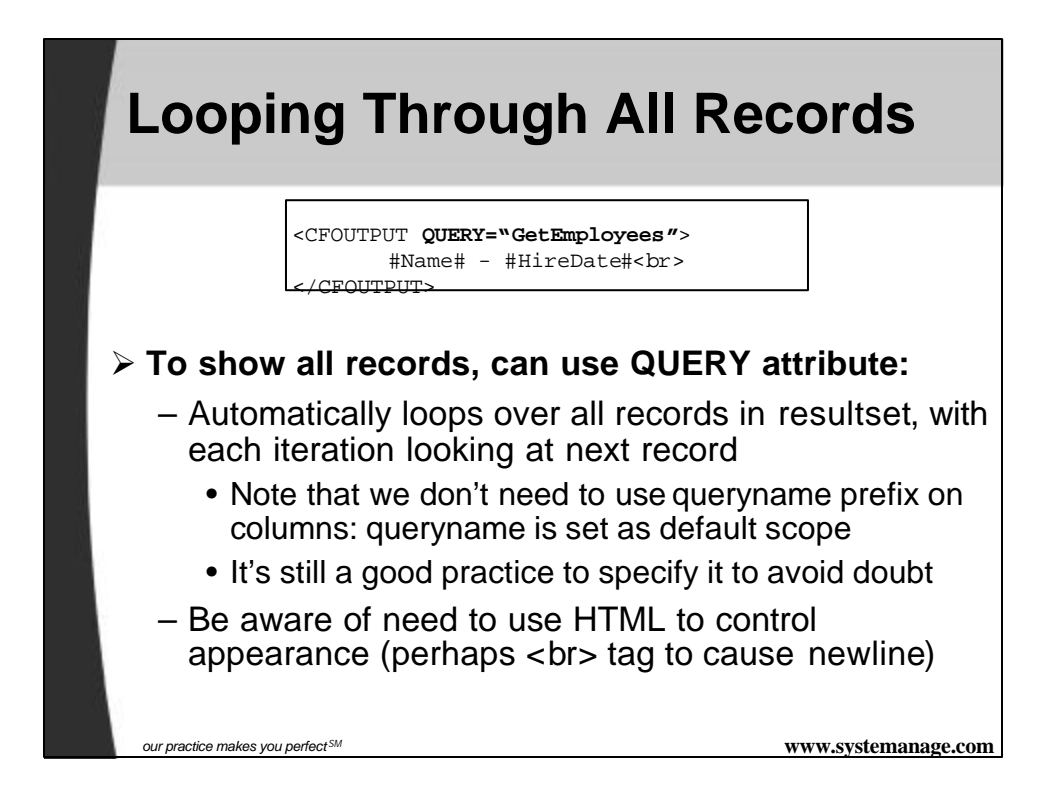

## **HTML Table Formatting**

```
<TABLE>
<CFOUTPUT QUERY="GetEmployees">
        <TR><TD>#Name#</TD><TD>#HireDate#</TD></TR>
</CFOUTPUT>
<TABLE>
```
### ÿ **Can also format output within HTML table**

- Need to be careful about what is and isn't to be placed within CFOUTPUT tags
	- TABLE tags should be outside of loop
	- TR tags should be just inside beginning/end of loop
	- TD tags typically surround each column being shown

**our practice makes you perfect<sup>SM</sup> www.systemanage.com** 

### **Alternating Table Row Colors**

#### $<$ TABLE>

<CFOUTPUT QUERY="GetEmployees"> <TR **<CFIF currentrow mod 2>BGCOLOR="silver"</CFIF>**> <TD>#Name#</TD><TD>#HireDate#</TD></TR> </CFOUTPUT> <TABLE>

### ÿ **Can even alternate colors for every other table row**

- Note that the IF test is within the  $\langle TR \rangle$  tag
- Providing a BGCOLOR="silver" attribute whenever the currentrow is odd
	- "currentrow mod 2" means divide currentrow by 2 and look at the remainder.
	- If it's not 0, then currentrowis odd

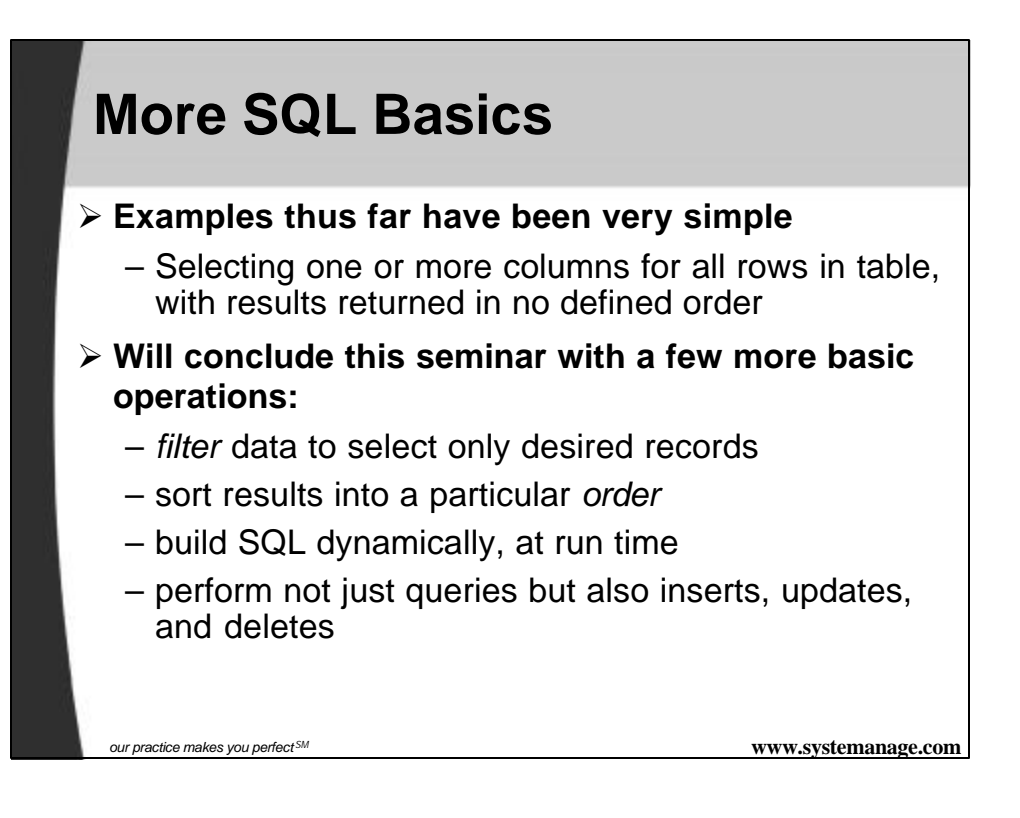

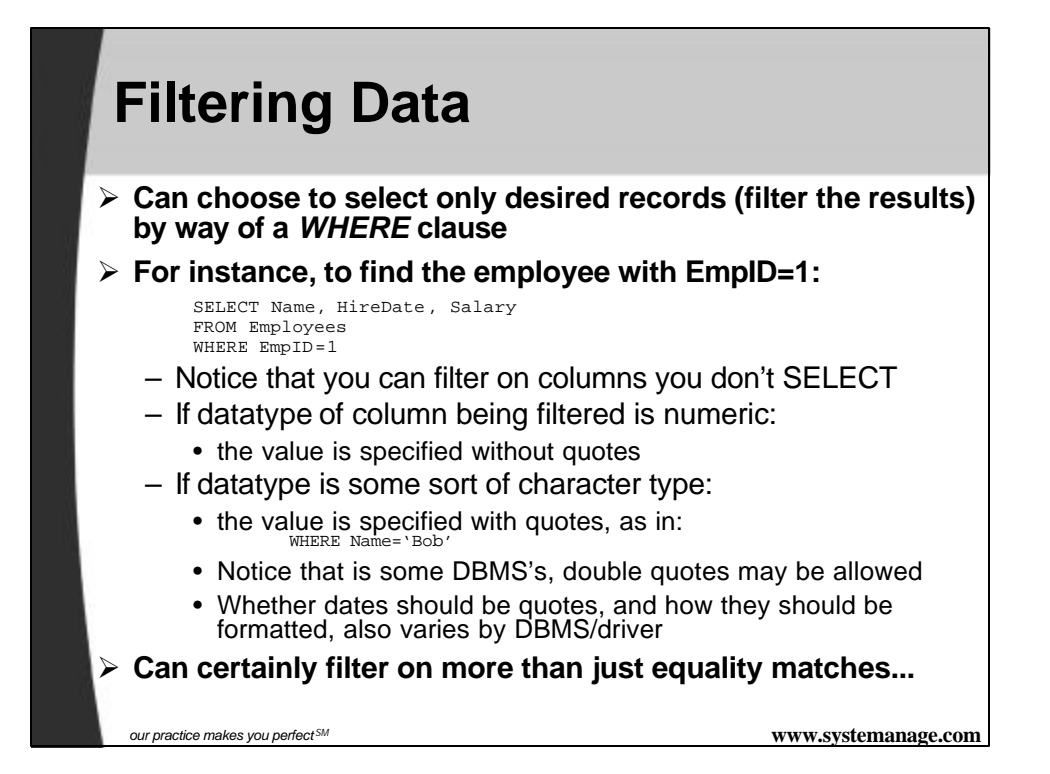

## **Common Filter Operators**

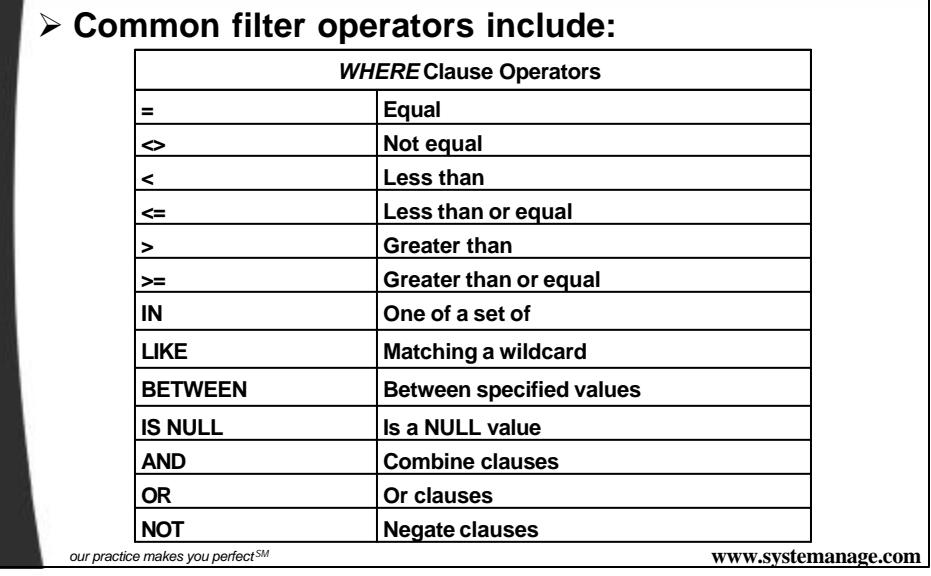

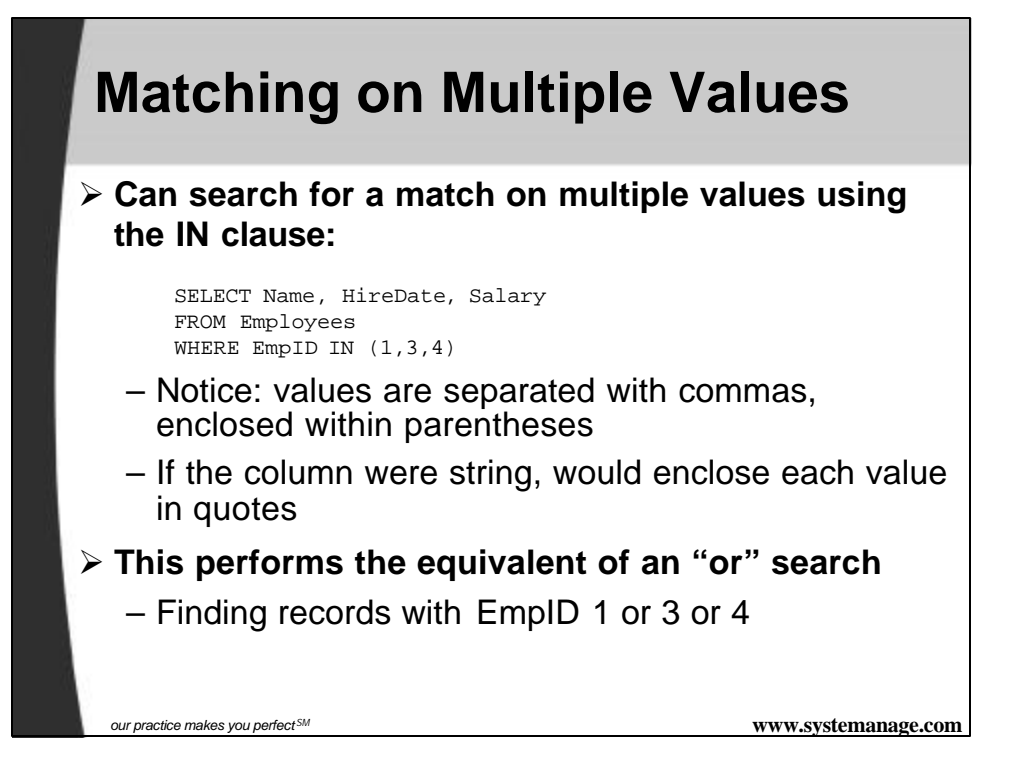

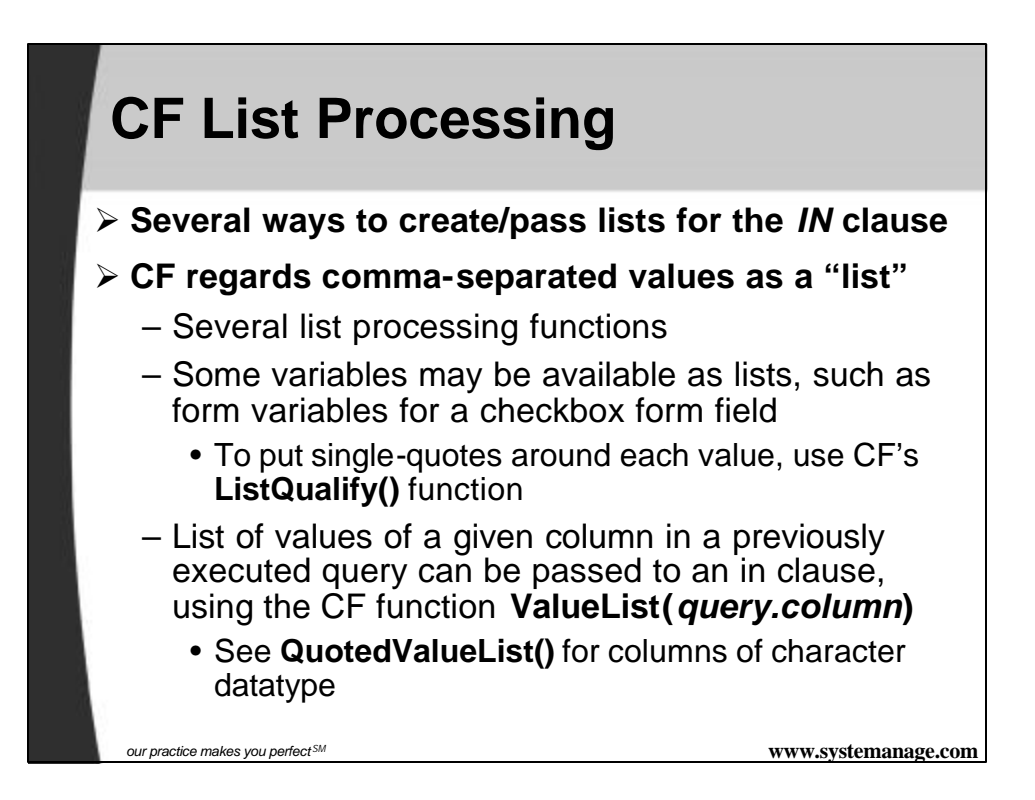

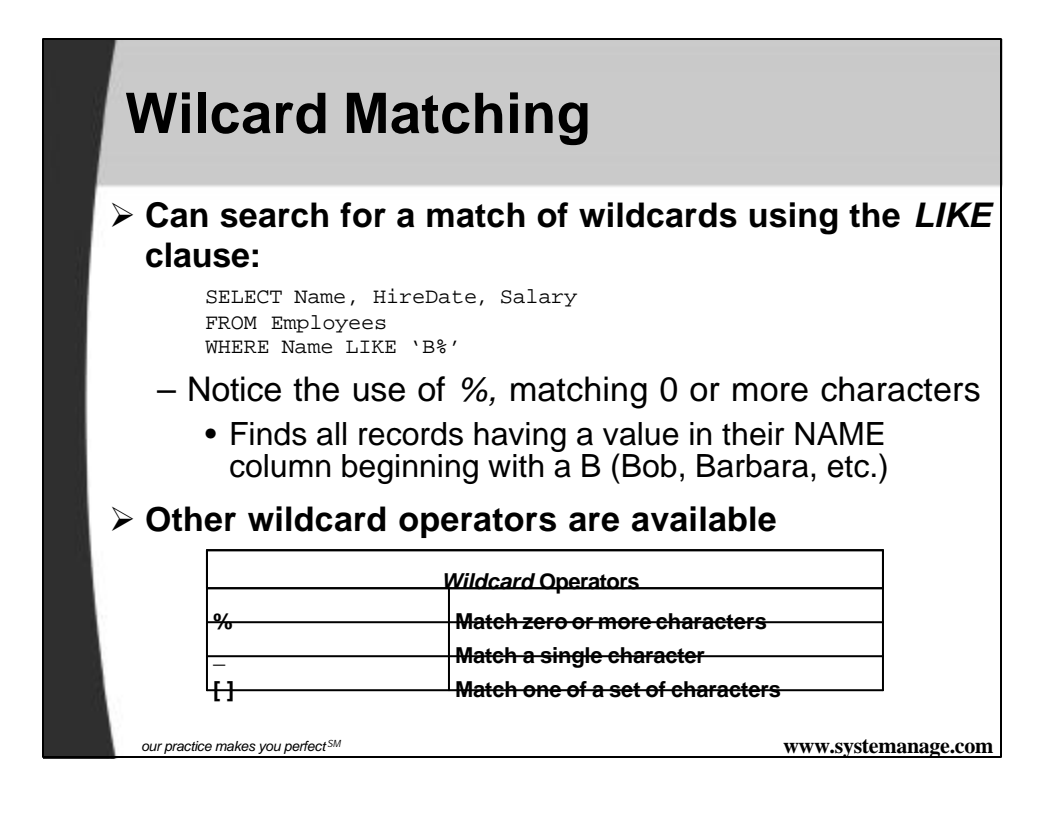

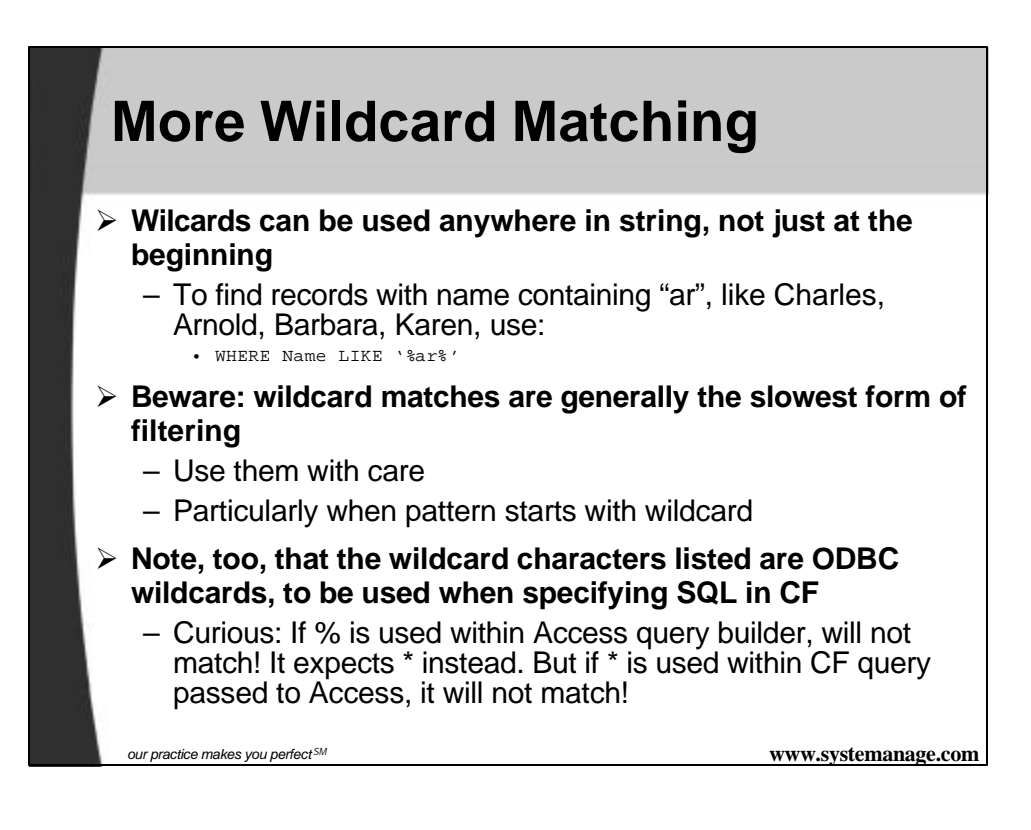

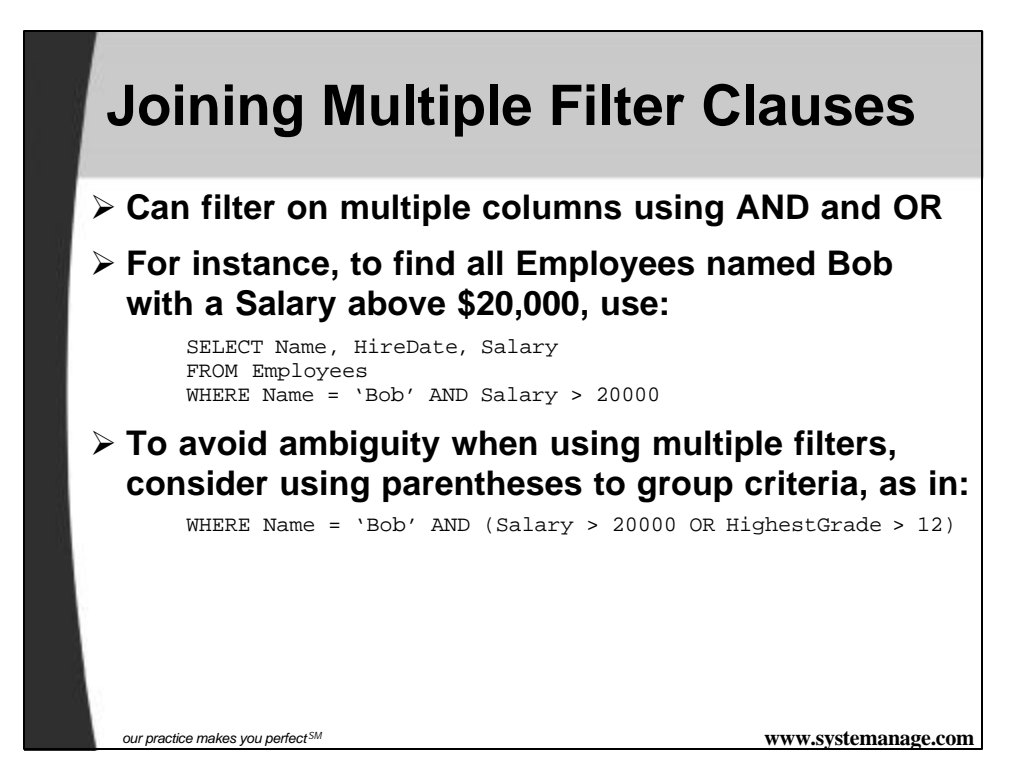

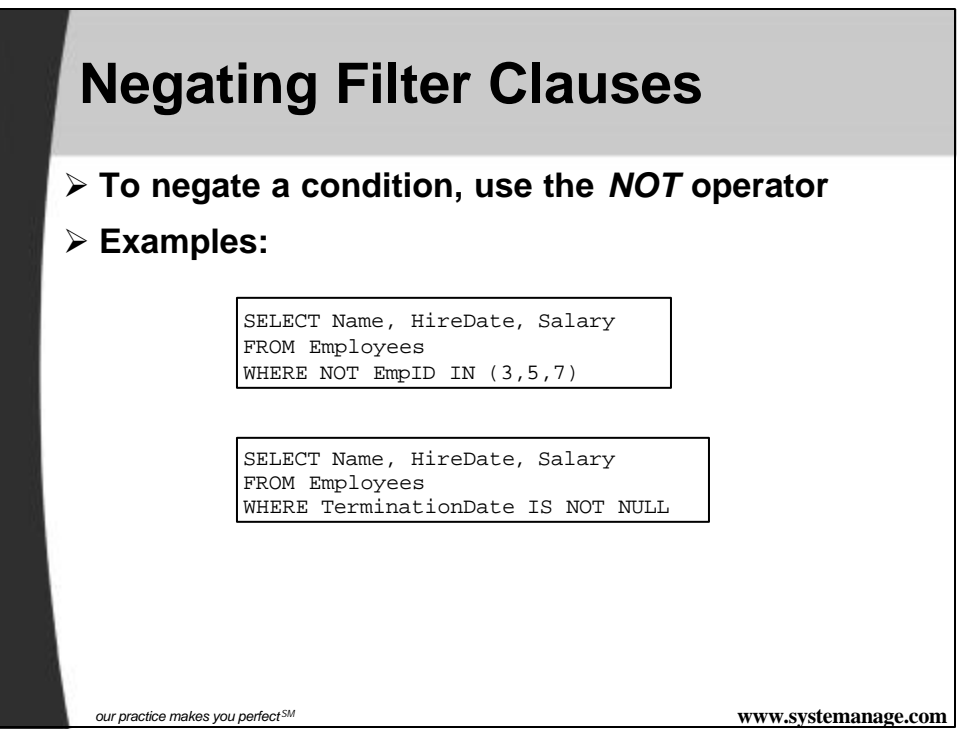

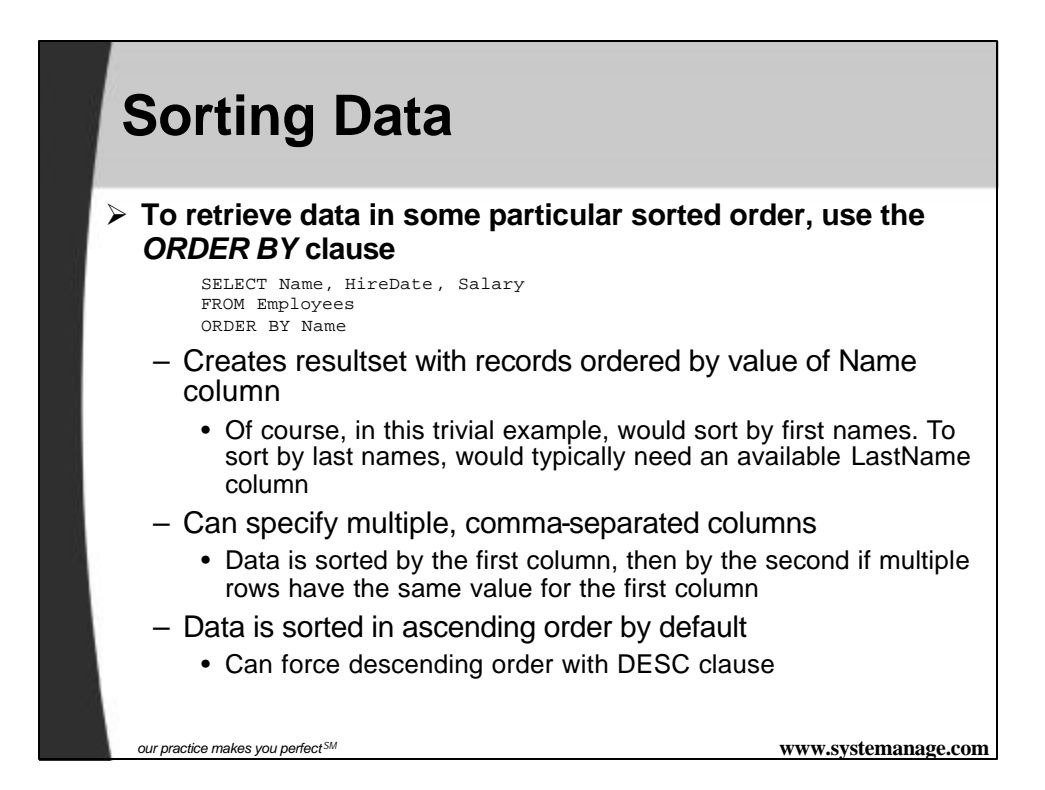

# **Building Dynamic Queries**

<CFQUERY DATASOURCE="ProdPrsnl" NAME="GetEmployees"> SELECT Name, HireDate, Salary FROM Employees <CFIF IsNumeric(Form.Salary)> WHERE Salary < #Form.Salary# </CFIF> </CFQUERY>

- ÿ **Can build SQL dynamically at run time, using conditional statements and variables**
	- Powerful feature of CF, easier than other tools
- ÿ **ColdFusion processes the CF tags and variables before passing the resulting SQL to the database**

*our practice makes you perfect SM* **www.systemanage.com**

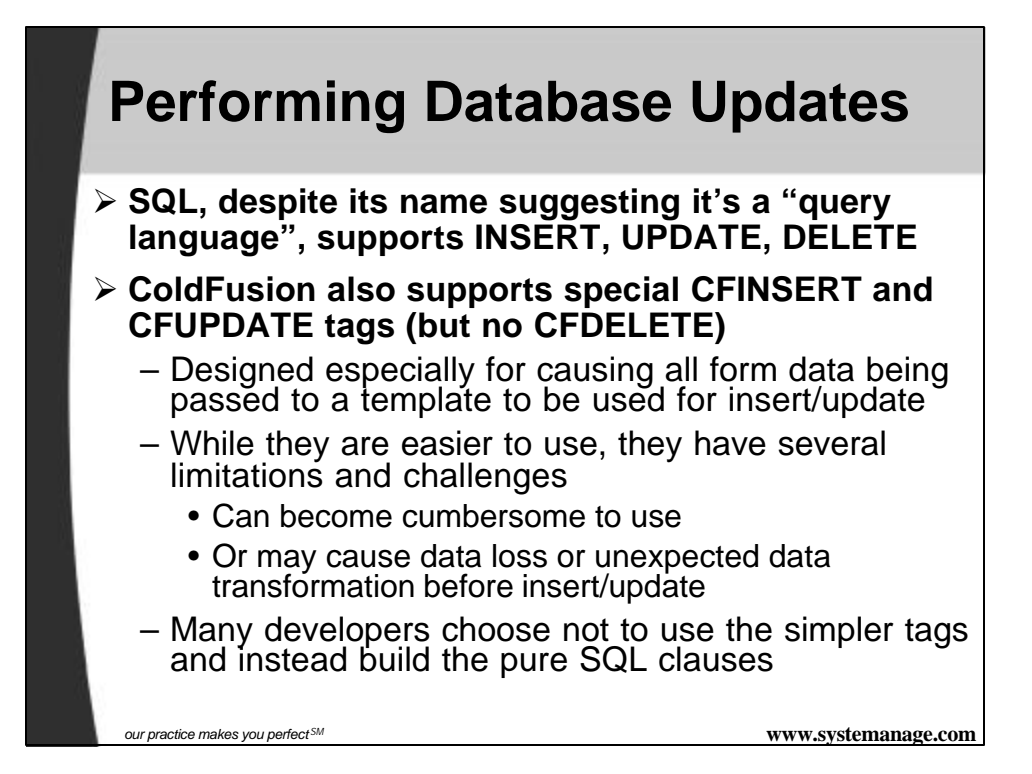

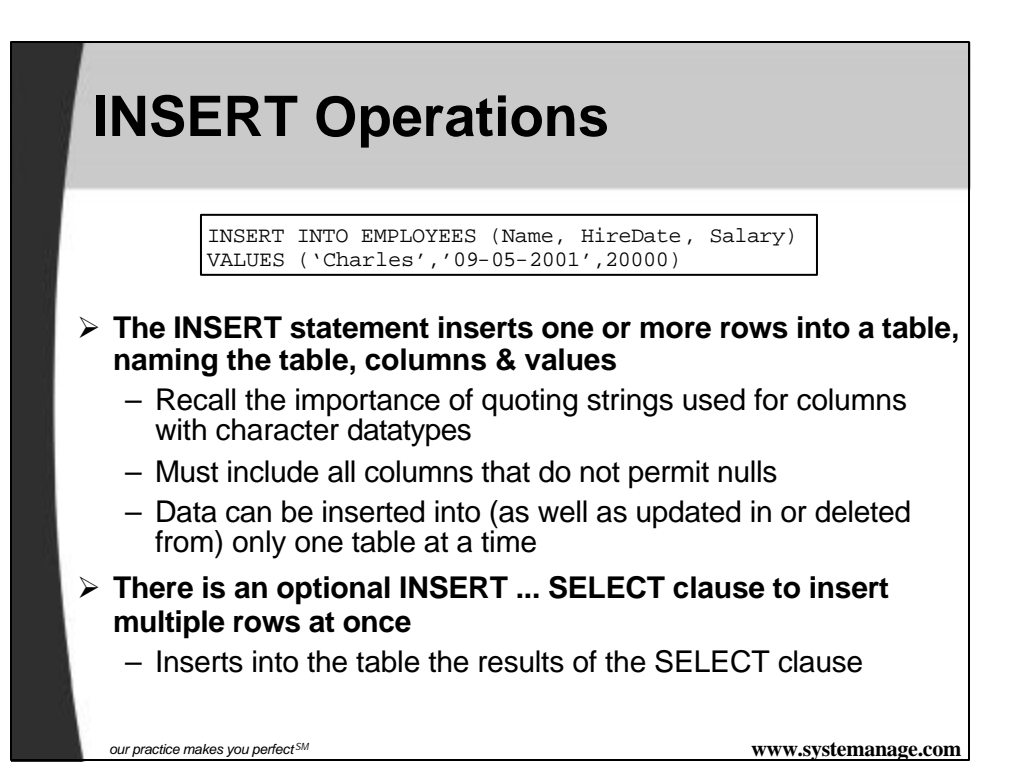

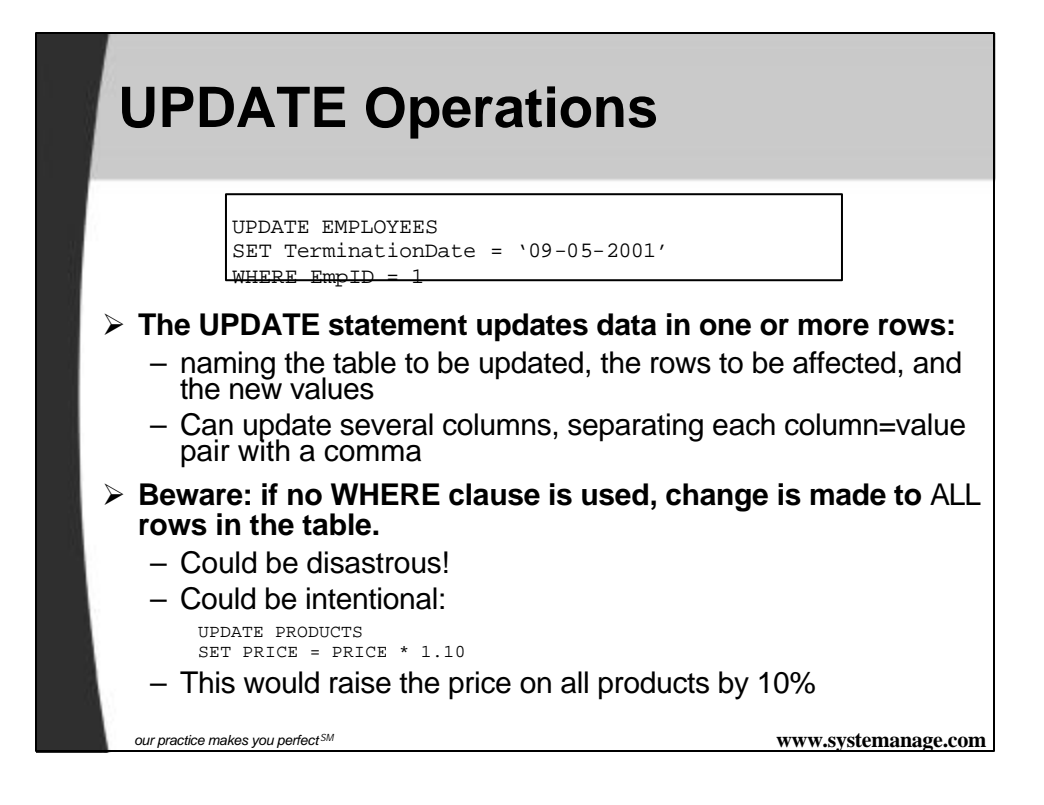

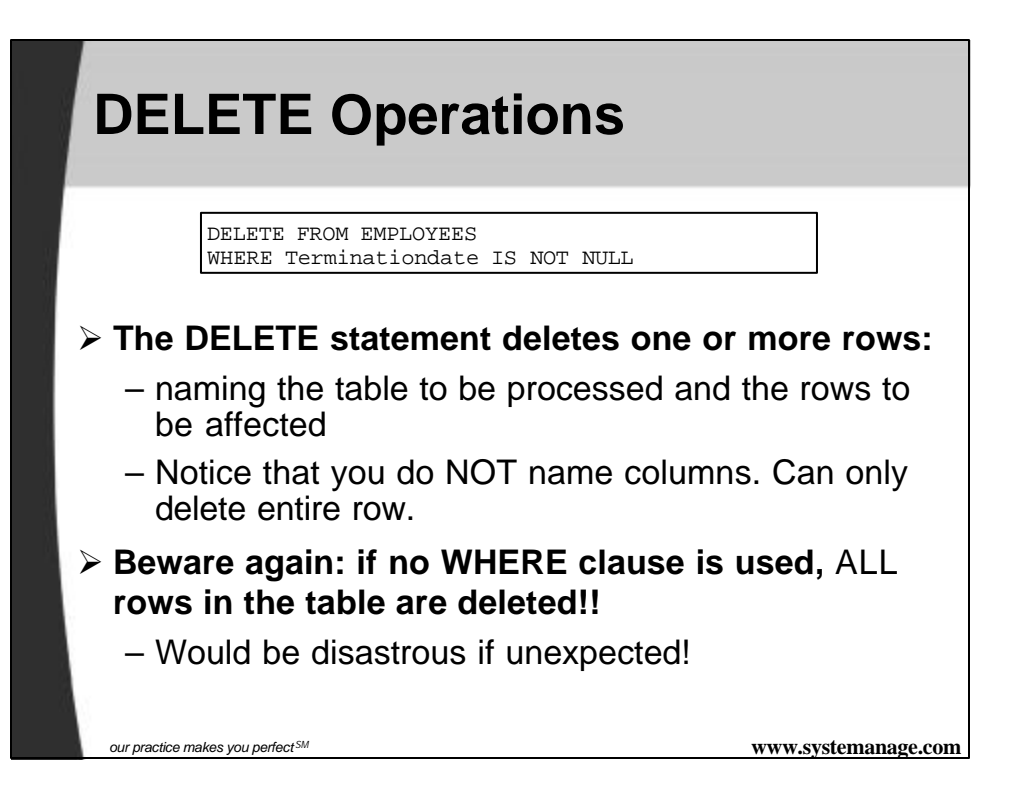

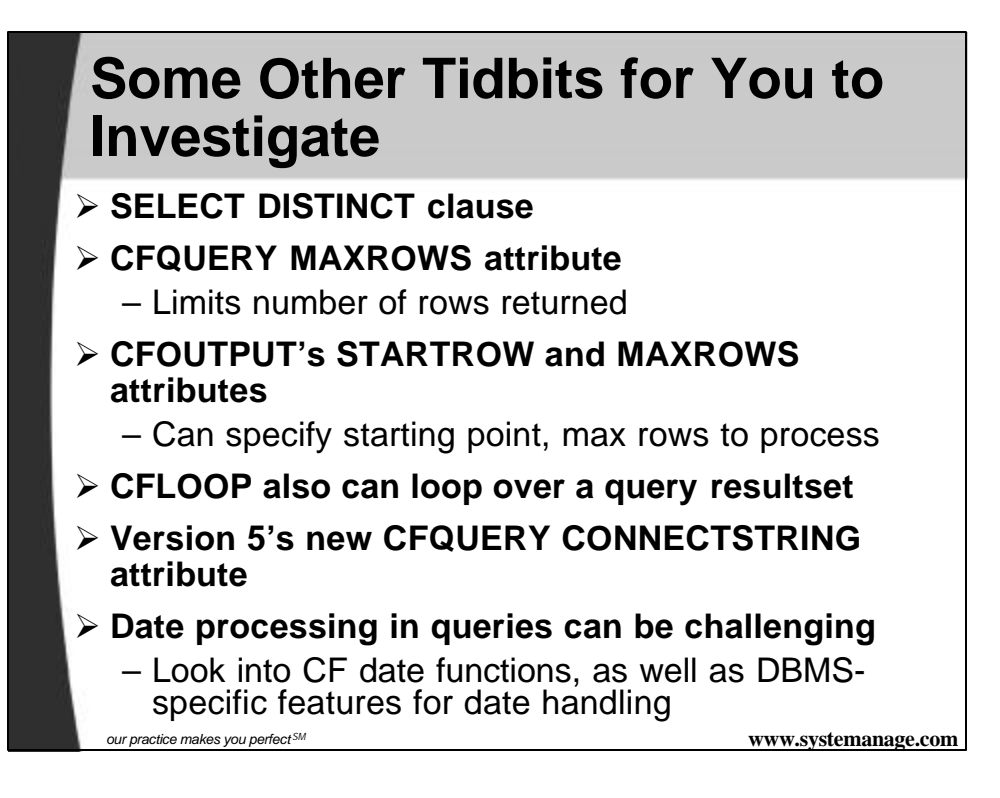

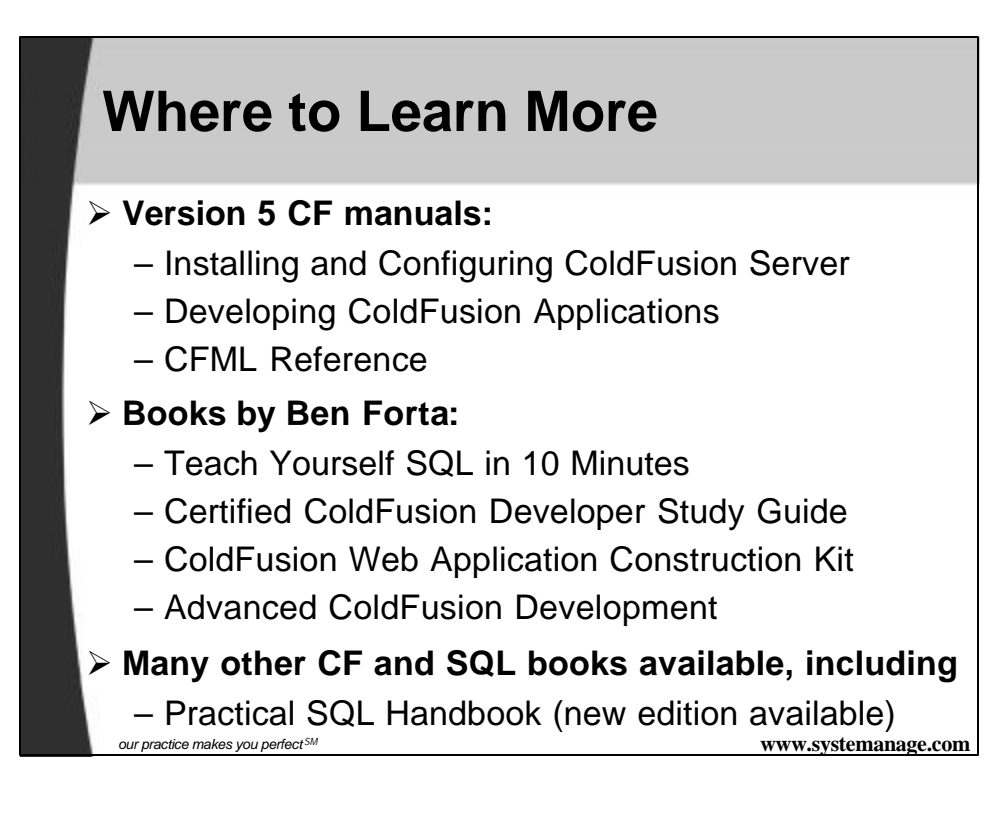

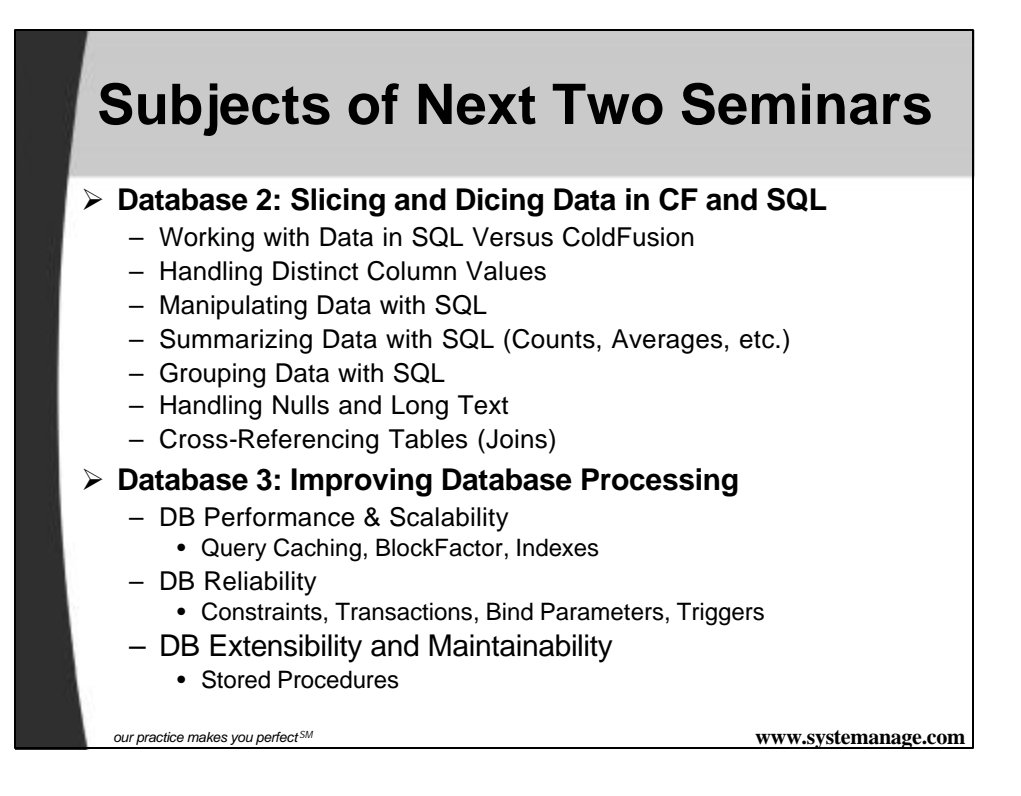

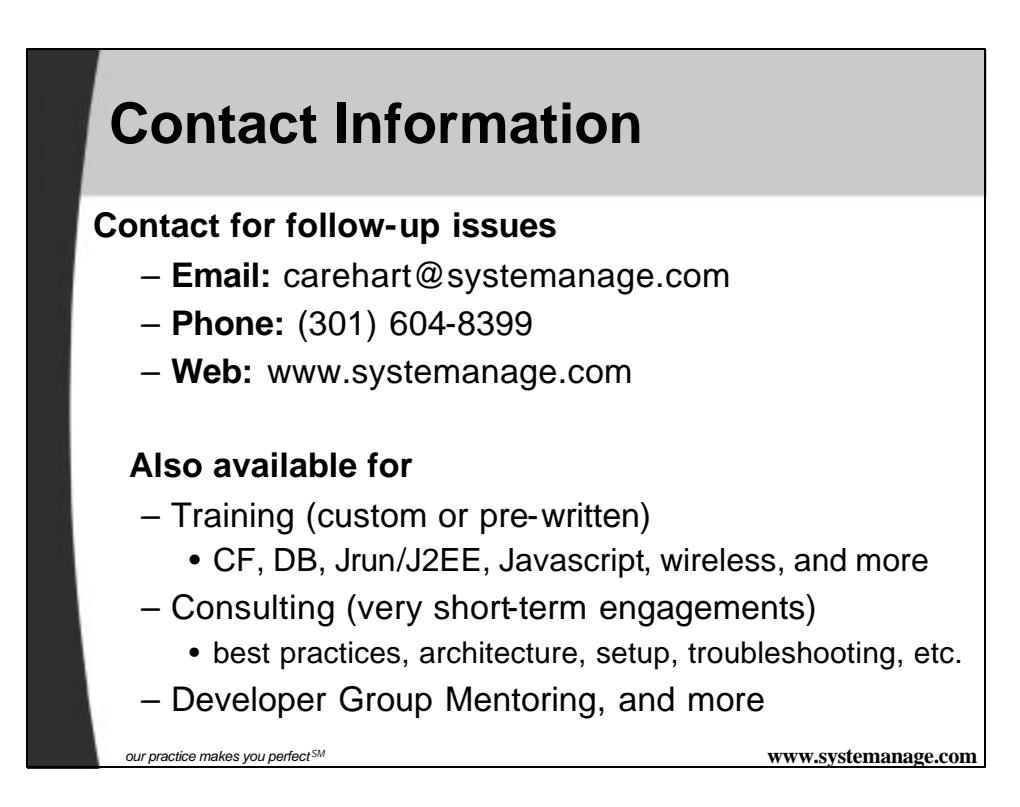

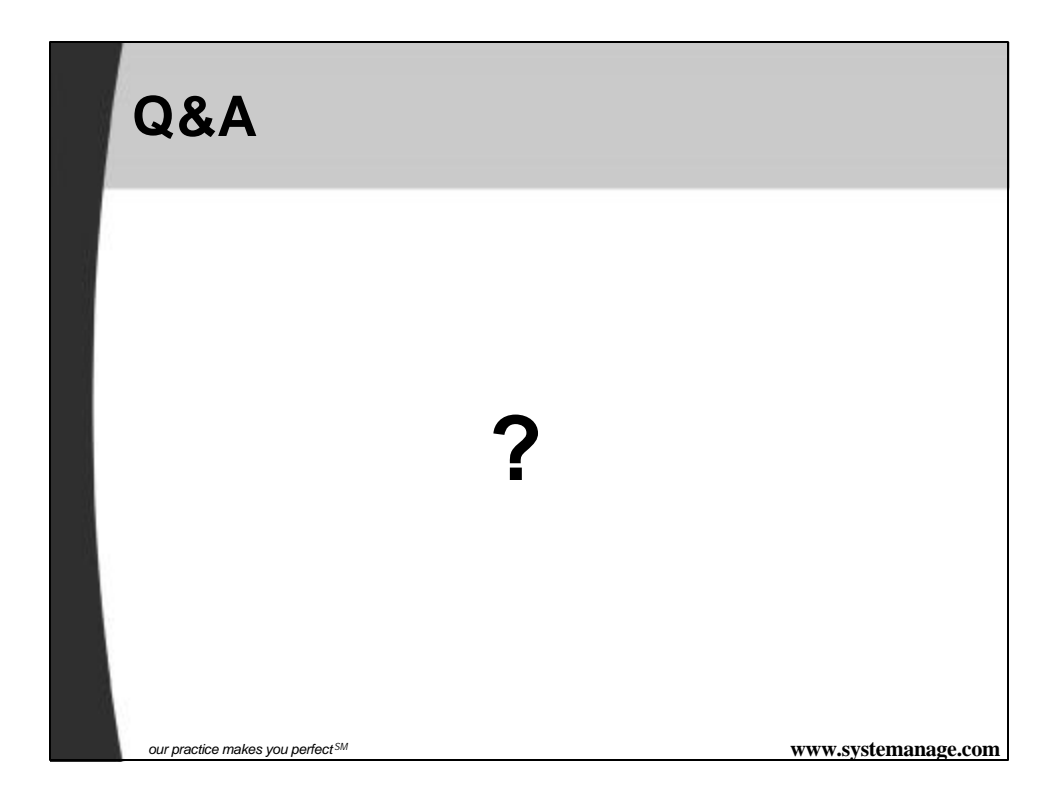